# **Benchmark MySQL Performance On FreeBSD and Linux**

Leo Huang NetEase.com, Inc. E-mail: leo.huang.gd@gmail.com

# **1 Introduction**

It seems to be the time to evaluate the MySQL performance on FreeBSD and Linux with the releasing of FreeBSD 6.0 and MySQL 5.0.16.

The following OS were used for our comparison evaluating:

- **• FreeBSD 4.11**
- z **FreeBSD 6.0**
- **Debian 3.1(kernel: 2.6.8)**

On each OS, we tested two versions of MySQL:

- z **MySQL 4.1.15**
- z **MySQL 5.0.16**

The evaluating computer is DELL PowerEdge 1650。Its hardware configuration is followed:

- z **CPU: 2 \* Intel Pentium** Ⅲ **1.33GHz 512KB Level 2 Cache(smp)**
- $\bullet$  Memory: 1024MB ECC SDRAM
- z **HD: SEAGATE ST336706LC**(**36GB Ultra160 SCSI 10000RPM**)
- z **NIC : Intel(R) PRO/1000 Network Connection**

# **2 Evaluating Environment Setup**

### **2.1 Install OS**

#### **2.1.1 Install FreeBSD 4.11**

After the default installing FreeBSD 4.11, I recompiled the kernels with adding the following options:

*maxusers 0* 

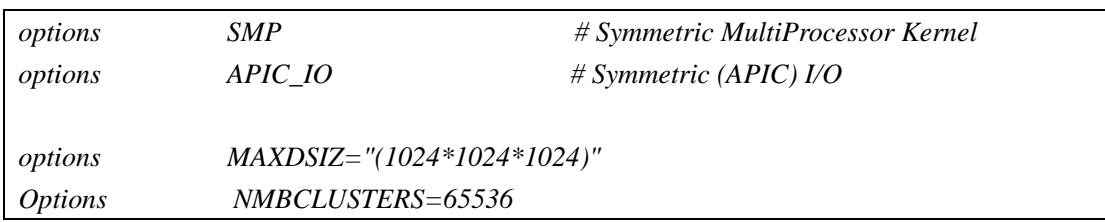

### **2.1.2 Install and Configuration FreeBSD 6.0**

After the default installing FreeBSD 6.0, we recompiled the kernels with adding the following options:

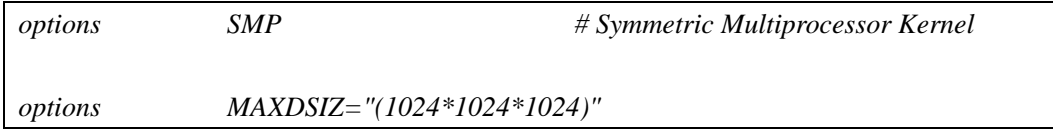

### **2.1.3 Install Debian 3.1**

After the default installing Debian 3.1, we installed the kernel package: kernel-image-2.6.8-2-686-smp.

### **2.2 Install MySQL**

### **2.2.1 Install MySQL on FreeBSD 4.11**

We compiled our own MySQLs from MySQL tarball with linuxthreads On FreeBSD. The URL of MySQL tarballs are followed:

- $\bullet$  MySQL 4.1.15 Tarball: http://dev.mysql.com/get/Downloads/MySQL-5.0/mysql-5.0.16.tar.gz/from/pick
- $\bullet$  MySQL 5.0.16 Tarball: http://dev.mysql.com/get/Downloads/MySQL-4.1/mysql-4.1.15.tar.gz/from/pick

So, there are two MySQLs installed On FreeBSD 4.11

- z **MySQL 4.1.15 On FreeBSD 4.11 Using linuxthreads (M4-F4-L)**  linuxthreads version: 2.2.3 GCC version: 2.95.4
- z **MySQL 5.0.16 On FreeBSD 4.11 Using linuxthreads (M5-F4-L)**  linuxthreads version: 2.2.3 GCC version: 2.95.4

Their configuration parameters:

*./configure --prefix=/usr/local/mysql --without-debug --enable-thread-safe-client --enable-assembler --with-mysqld-ldflags=-all-static --with-client-ldflags=-all-static --with-extra-charsets=complex* 

*--with-named-thread-libs='-DHAVE\_GLIBC2\_STYLE\_GETHOSTBYNAME\_R* 

*-D\_THREAD\_SAFE -I /usr/local/include/pthread/linuxthreads -L/usr/local/lib -llthread -llgcc\_r' CFLAGS='-pipe -march=i686 -fno-omit-frame-pointer -O3 -DHAVE\_BROKEN\_REALPATH -D\_\_USE\_UNIX98 -D\_REENTRANT -D\_THREAD\_SAFE -I/usr/local/include/pthread/linuxthreads' CXXFLAGS='-pipe -march=i686 -fno-omit-frame-pointer -O3 -felide-constructors -fno-rtti -fno-exceptions -DHAVE\_BROKEN\_REALPATH -D\_\_USE\_UNIX98 -D\_REENTRANT -D\_THREAD\_SAFE -I/usr/local/include/pthread/linuxthreads' --with-big-tables --with-low-memory --with-innodb* 

#### **2.2.1 Install MySQL on FreeBSD 6.0**

MySQL can be compiled with many threading library: libpthread, linuxthreads, and libthr etc On FreeBSD 6.0. At first, we used the standard libpthread threading library. But we find that MySQL would crash when it was under heavy load. Daniel lo had reported this bug. You can get it from http://bugs.mysql.com/bug.php?id=12251. We decided to use linuxthreads and libthr. The linuxthreads version is 2.2.3. The GCC version is 2.3.4.

So, there are four MySQLs installed On FreeBSD 6.0

- z **MySQL 4.1.15 On FreeBSD 6.0 Using linuxthreads (M4-F6-L)**
- z **MySQL 5.0.16 On FreeBSD 6.0 Using linuxthreads (M5-F6-L)**

*Note: Their configuration parameters are same as above.* 

- z **MySQL 4.1.15 On FreeBSD 6.0 Using libthr (M4-F6-T)**
- z **MySQL 5.0.16 On FreeBSD 6.0 Using libthr (M5-F6-T)**

The two above MySQL's configuration parameters are:

.*/configure --prefix=/usr/local/mysql --without-libedit --without-readline --without-debug --enable-thread-safe-client --enable-assembler --with-client-ldflags=-all-static --with-extra-charsets=complex --with-named-thread-libs='-lpthread -D\_THREAD\_SAFE' CFLAGS='-DHAVE\_BROKEN\_REALPATH -pipe -march=i686 -fno-omit-frame-pointer -O3 -D\_THREAD\_SAFE' CXXFLAGS='-pipe -march=i686 -fno-omit-frame-pointer -O3 -felide-constructors -fno-rtti -fno-exceptions -D\_THREAD\_SAFE' --with-big-tables --with-low-memory --with-innodb* 

Then we built the file /etc/libmap.conf as:

| $libc_rso.5$                | libthr.so.2 |
|-----------------------------|-------------|
| libe $r$ so.6               | libthr.so.2 |
|                             |             |
| libthr.so.1                 | libthr.so.2 |
| libpthread.so.1 libthr.so.2 |             |
| libpthread.so.2 libthr.so.2 |             |

#### **2.2.3 Install MySQL on Debian 3.1**

We used MySQL AB's binary distribution on Debian 3.1. And two MySQL were installed on Debian 3.1.

- **•** MySQL 4.1.15 On linux2.6.8 Using glibc2.3 (M4-L2.6-G2.3). You can download it from http://dev.mysql.com/get/Downloads/MySQL-4.1/mysql-standard-4.1.15-pc-linux-gnu-i68 6-glibc23.tar.gz/from/pick
- z **MySQL5.0.16 On linux2.6.8 Using glibc2.3 (M5-L2.6-G2.3)**. You can download it from http://dev.mysql.com/get/Downloads/MySQL-5.0/mysql-standard-5.0.16-linux-i686-glibc2 3.tar.gz/from/pick

### **2.3 Configuration MySQL**

We used my-huge.cnf as the basic MySQL configuration file. The additional options are following:

```
[mysqld] 
key_buffer = 16M 
# Try number of CPU's*2 for thread_concurrency 
thread_concurrency = 4 
max_connections = 1500 
innodb_buffer_pool_size = 384M 
innodb_additional_mem_pool_size = 20M 
# Set .._log_file_size to 25 % of buffer pool size 
innodb_log_file_size = 100M 
innodb_log_buffer_size = 8M 
innodb_flush_log_at_trx_commit = 1 
innodb_lock_wait_timeout = 50
```
# **3 Benchmark Tools**

We used Super Smack remotely (over TCP) to benchmark the MySQL performance. You can find it from http://vegan.net/tony/supersmack/.

## **4 Benchmark Database**

Our benchmark database includes three tables: Member with 10 millions rows, Record with 1

million rows, and Result with 1 million rows. The statement of create tables are followed:

CREATE TABLE `Member` (

`aid` int(11) NOT NULL auto\_increment, `name` char(20) NOT NULL default '', `passwd` char(16) NOT NULL default '', `count` int(11) NOT NULL default '0', `line` int(11) NOT NULL default '0', `bill` int(11) NOT NULL default '2', PRIMARY KEY (`aid`), UNIQUE KEY `name` (`name`), KEY `count` (`count`), KEY `line` (`line`) ) TYPE=InnoDB

CREATE TABLE `Record` (

`num` int(11) default NULL, `host` int(11) NOT NULL default '0', `aid` int(11) NOT NULL default '0', `uid` int(11) NOT NULL default '0', `sn` int(11) default NULL, `count` int(10) unsigned default NULL, `grp` int(11) default NULL, `id` int(10) unsigned default NULL,  $KEY$ `gr` (`grp`,`num`), KEY `d` (`id`,`uid`) ) TYPE=InnoDB

CREATE TABLE `Result` (

`id` int(11) NOT NULL auto\_increment, `uid` int(11) NOT NULL default '0', `aid` int(11) NOT NULL default '0', `count` int(11) NOT NULL default '0', `time1` datetime NOT NULL default '0000-00-00 00:00:00', `time2` datetime NOT NULL default '0000-00-00 00:00:00', `total` int(11) default '0', `countnum` int(11) default '0', `num` int(10) unsigned NOT NULL default '0', `times` int(11) default '0', `point` int(11) default '0', `ret` int(11) default '0', PRIMARY KEY (`id`), KEY `aid` (`aid`), KEY `sid` (`ret`,`uid`)

) TYPE=InnoDB

# **5 Evaluate MySQL**

The test results:

### **5.1 Benchmark MySQL Read Performance**

 We used Super Smack with setting of concurrent clients from 1 to 500. Each client executed the following select statement 1,000 times. We run this test 5 times, and averaged out the results.

#### **select \* from Member where aid=?;**

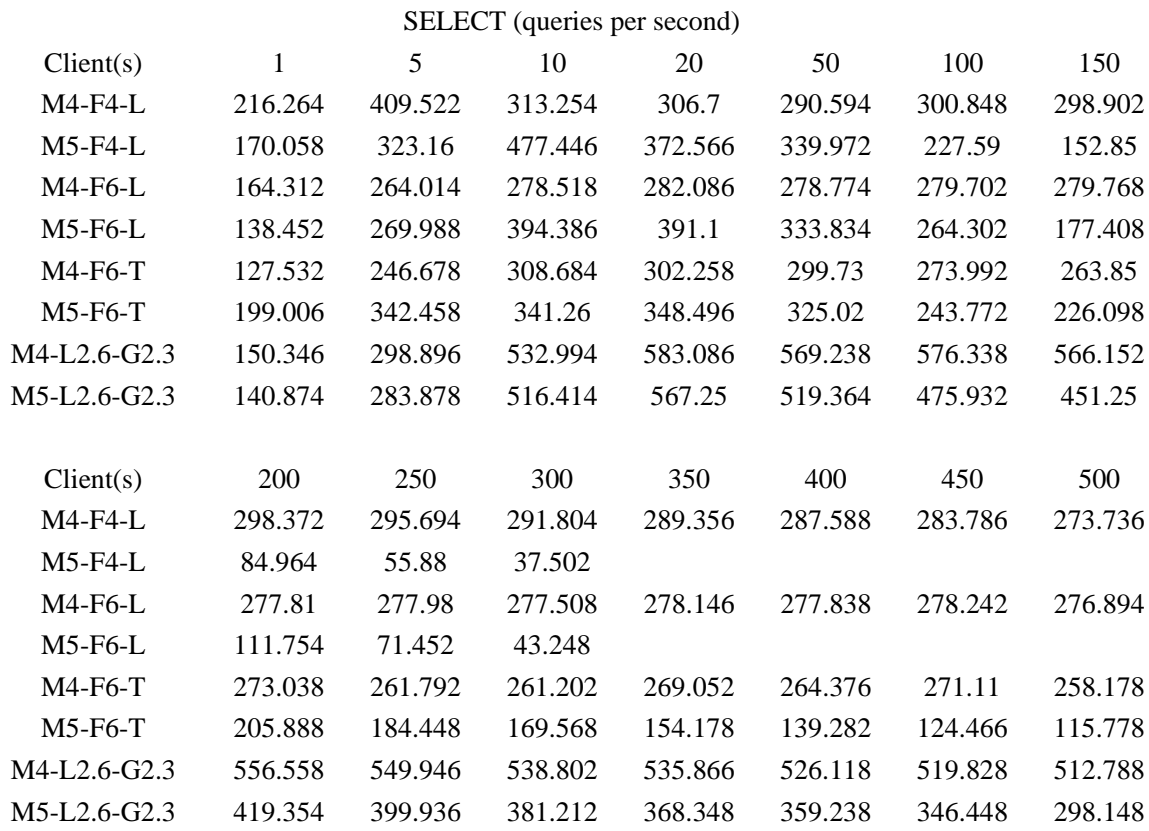

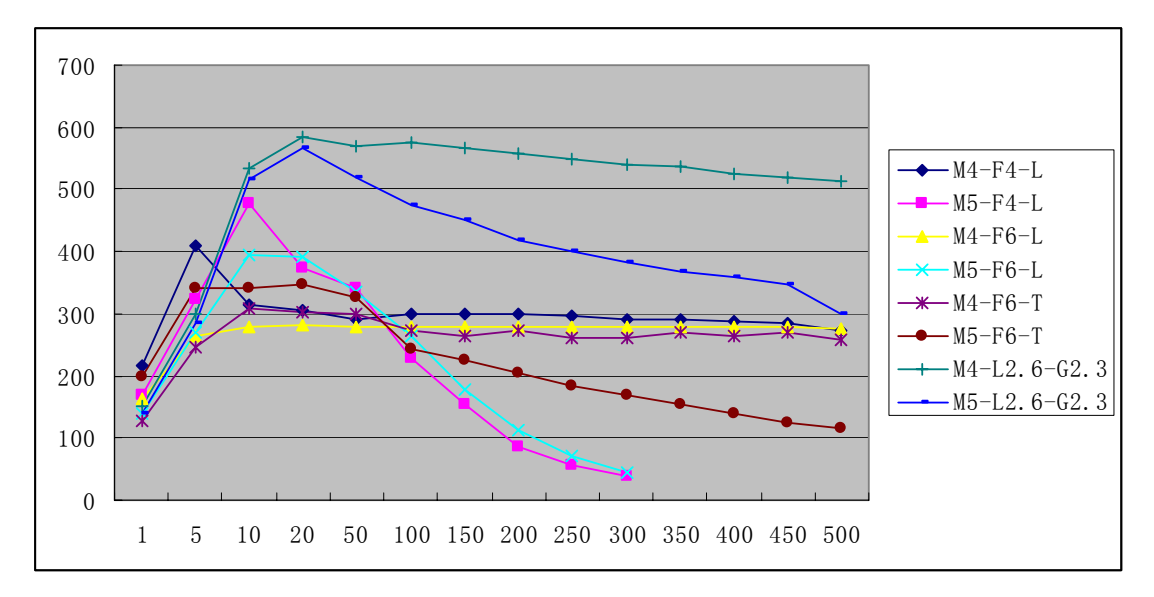

*Note: when the concurrent clients were 300, the performance of M5-F4-L and M5-F6-L were very low. So we didn't test further.* 

The test results show:

- The read performance of MySQL on Linux 2.6 is best. And their performance keeps high under heavy load.
- On FreeBSD 6.0, using libthr is better than linuxthreads.
- The read performance of MySQL 5.0.16 is poorer than MySQL 4.1.15, especially using linuxthreads on FreeBSD

#### **5.2 Benchmark MySQL Write Performance**

We used Super Smack with setting of concurrent clients from 1 to 500. Each client executed the following update statement 1,000 times. We run this test 2 times, and averaged out the results.

**update Member set bill=1 where aid=?;** 

The test results:

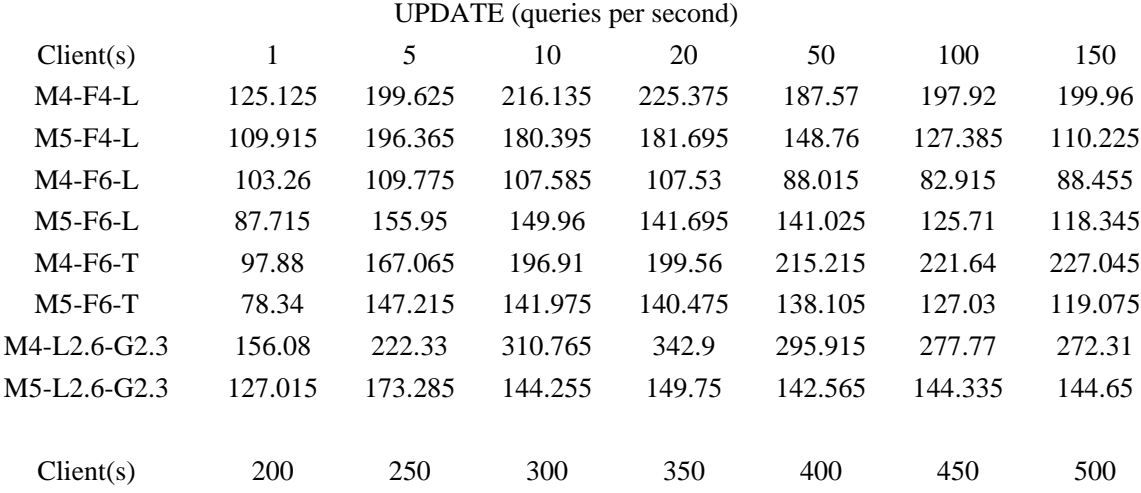

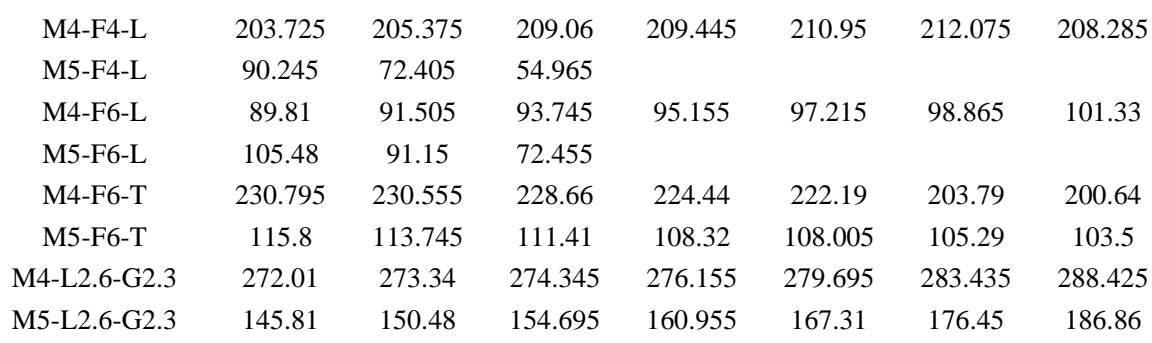

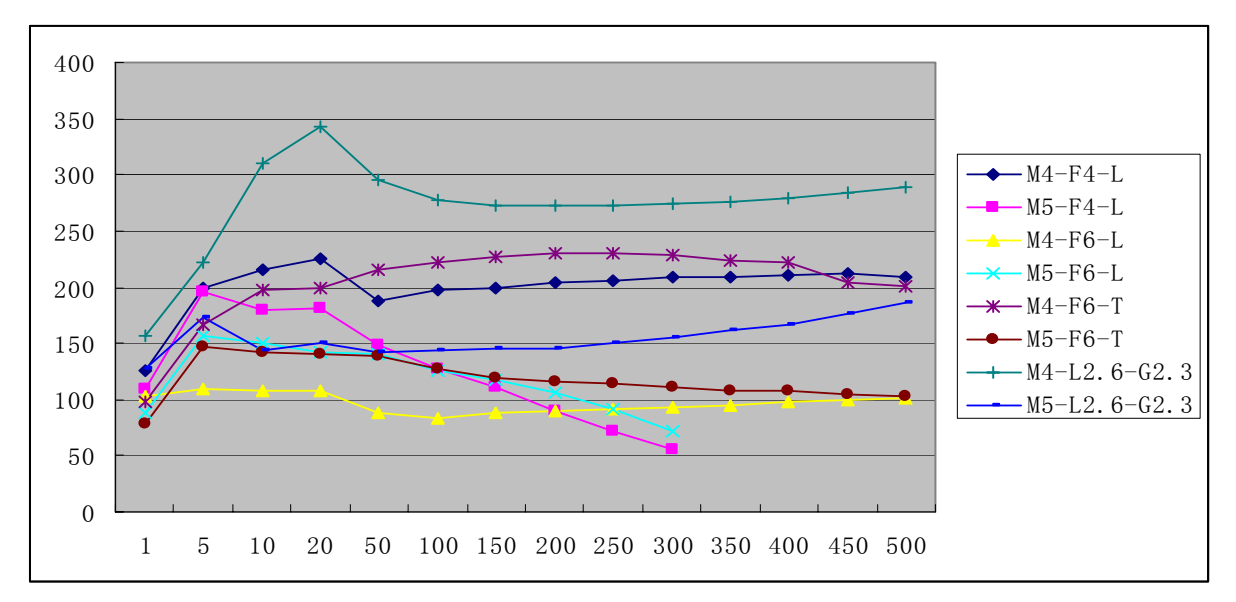

*Note: when the concurrent clients were 300, the performance of M5-F4-L and M5-F6-L were very low. So we didn't test further.* 

The test results show:

- $\bullet$  The write performance of MySQL 4.1.15 on Linux 2.6 is best again.
- On FreeBSD 6.0, using libthr is quite good.
- The write performance of MySQL 5.0.16 is poorer than MySQL 4.1.15.

#### **5.3 Benchmark MySQL OLTP Performance**

We used Super Smack with setting of concurrent clients from 1 to 500. Each client executed the following transaction 100 times. We run this test 2 times, and averaged out the results.

> **BEGIN; select \* from Record where id='\$word' for update;**

 **update Member set bill = 1 where aid='\$wd';** 

 **insert into Result(uid,aid,count,time1,time2,total,countnum,** 

**num,times,point, ret)** 

**values(1,2,3,'2005-09-09 09:09:09','2005-10-10 10:10:10',** 

**6,7,8,9,10,11);** 

 **delete from Record where id='\$word';** 

#### **COMMIT;**

The test results:

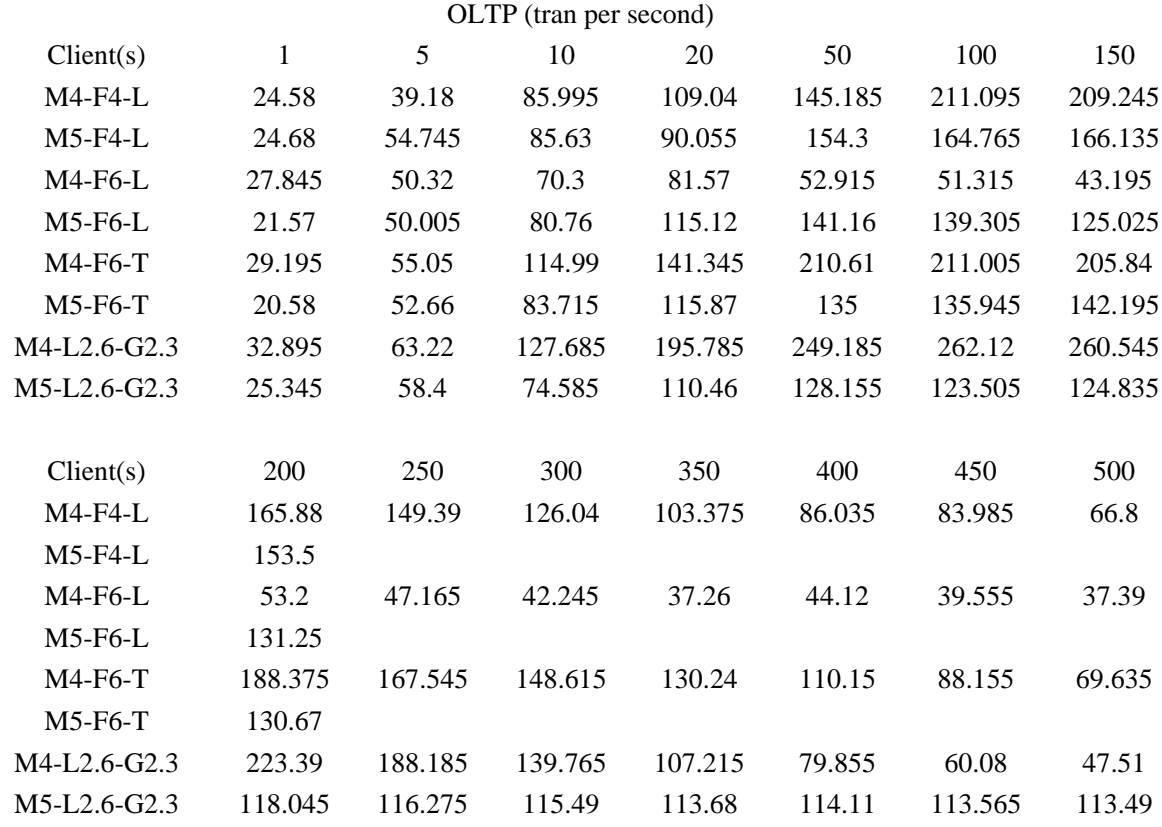

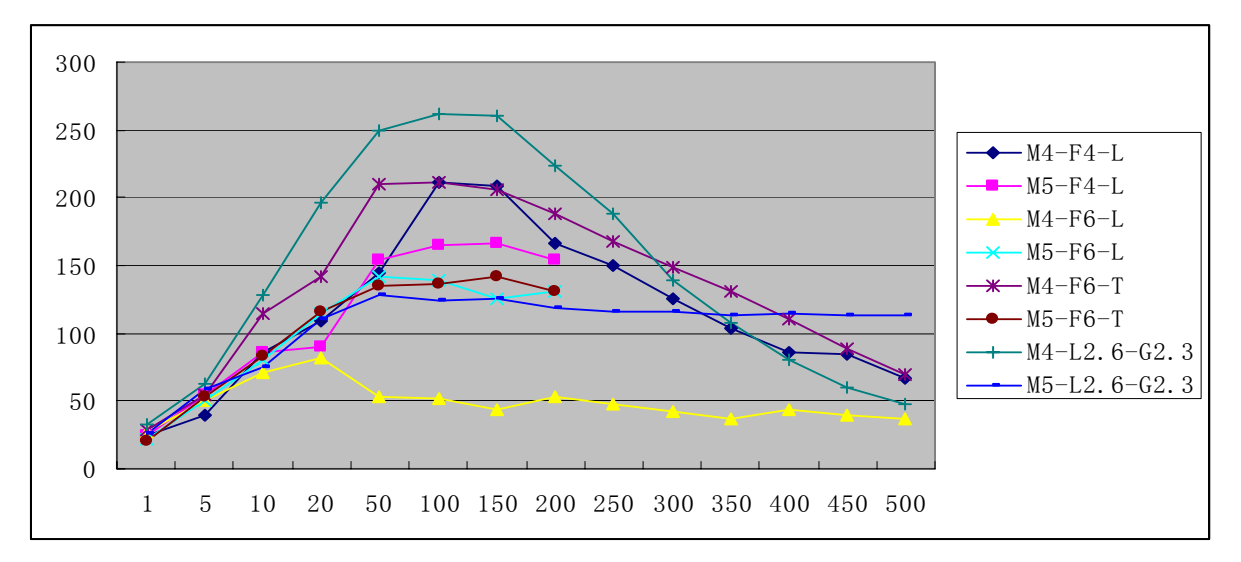

*Note: When we used 250 clients to test on M5-F4-L, M5-F6-L and M5-F6-T, the test fails because of deadlock.* 

The test results show:

- The OLTP performance of MySQL 4.1.15 on Linux 2.6 is best.
- $\bullet$  On FreeBSD 6.0, using libthr is the better choice.
- The OLTP performance of MySQL 5.0.16 is worse than MySQL 4.1.16. On FreeBSD,

# **6 Conclusions**

- The performance of MySQL 4.1.15 is better than MySQL 5.0.16 in our evaluating. Our suggestion is using MySQL 4.1.x now if you don't need the new functions of MySQL 5.0.16.
- The performance of MySQL on Linux 2.6 is better than FreeBSD.
- z Using libthr on FreeBSD 6.0 is a very good choice. We don't advice anybody to use libpthread.